## **Выводы**

Был проведен анализ существующих методов повышения резкости цифрового изображения, были исследованы существующие фильтры повышения

резкости. Был разработан подход, позволяющий повышать резкость цифрового изображения с учетом особенности цифрового изображения, предложена программная реализация фильтра повышения резкости.

Литература

- 1. Смирнов, А.Я. Критерии качества дискретизированных изображений [Текст] / А.Я. Смирнов // Труды ГОИ им. С.И. Вавилова. – 1984. - Т. 57, №191.
- 2. Цифровая обработка изображений в информационных системах [Текст] / И. С. Грузман, В. С. Киричук, В. П. Косых, Г. И. Перетягин, А. А. Спектор. – М. : НГТУ, 2002. – 352 с.

3. Pratt, W. K. Digital image processing [Text] / William K. Pratt. - Wiley-Interscience, 2007. – 807 pages.

*Проведено аналіз існуючих мультимедійних продуктів, описаний процес проектування і розробки інформаційної структури, зовнішнього оформлення електронного видання, а так само створення навігації. Обгрунтовано вибір колірної гамми і шрифтів, програмного забезпечення*

n-

-n

*Ключові слова: анімація, дизайн, модульна сітка, навігація*

*Проведен анализ существующих мультимедийных продуктов, описан процесс проектирования и разработки информационной структуры, внешнего оформления электронного издания, а также создание навигации. Обоснован выбор цветовой гаммы и шрифтов, программного обеспечения*

*Ключевые слова: анимация, дизайн, модульная сетка, навигация*

*The analysis of existing multimedia products is given, the process of designing and developing an information structure, exterior design of the electronic publication, as well as the creation of navigation is described. The choice of colors and fonts, software is proved*

*Keywords: animation, design, modular grid, navigation*÷П. n.

#### **1. Введение**

Целью работы является создание электронного издания для детей «Азбука для малышей», предназначенной для детей дошкольного возраста.

Стоит отметить, что мультимедиа – одно из наиболее перспективных направлений использования компьютерных технологий в образовании. Сфера применения мультимедиа очень широка и ее возможности в образовании еще полностью не исчерпаны. Важнейшим преимуществом электронных изданий по сравнению с печатными является возможность их интерактивного оформления. Это относится и к детским игровым изданиям. Обучающиеся полуУДК 621.28

# **РАЗРАБОТКА ЭЛЕКТРОННОГО ИЗДАНИЯ ДЛЯ ДЕТЕЙ «АЗБУКА ДЛЯ МАЛЫШЕЙ»**

**Е . Ю . Ж у к** Кафедра "Медиасистемы и технологии" Харьковский национальный университет радиоэлектроники пр. Ленина, 14, г. Харьков, Украина, 63000 Контактный тел.: (057) 773-66-14 E-mail: zhuk\_k@mail.ru

чают новую информацию в комбинированном виде – через слух и зрение, что повышает эффективность обучения.

## **2. Постановка задачи**

Для достижения данной цели необходимо было решено следующие задачи:

- провести анализ существующих мультимедийных продуктов, например: учебных и развивающих программ, программ для детей;

- провести проектирование структуры издания;

- выбор носителя для мультимедийной продукции;

- выбранного программного обеспечения;

- разработка графического дизайна электронного издания, подготовка графических, текстовых, аудио и видео материалов;

- запись и тестирование полученного мультимедийного продукта.

## **3. Программное обеспечение**

При проектировании электронного издания было выбрано соответствующее ПО:

В процессе создания дизайна макета, картинок используют векторный редактор. - Adobe Illustrator CS5. Графические объекты созданные в приложении Illustrator, можно переместить в среду редакти-

рования Flash или напрямую открыть в приложении Flash Player.

Для разработки электронного издания использовали программу Adobe Flash. Adobe Flash - мультимедийная платформа компании Adobe для создания веб-приложений или мультимедийных изданий.

Для обработки аудио использовали программу, встроенную в Adobe Flash Adobe, Audition 3.0.- один из самых мощных и профессиональных аудиоредакторов, предназначенных для редактирования звука.

Готовые видео файлы подготавливали с помощью программы Movavi Video Converter для импортирования в программу Adobe Flash.

Для переноса издания на носитель была выбрана программа Nero Burning ROM - мощная программа для высококачественного копирования и прожига дисков CD, DVD и Blu-ray.

Также стоит отметить, что данное электронного издания предназначено для распространения на DVD-диске.

## **4. Проектирование структуры издания**

Структура электронного издания имеют ряд отличий от структуры печатного издания.

Данное электронное издание предоставляет такие возможности пользователю:

а) просмотр текстового материала;

б) прослушивание аудиоматериалов;

в) просмотр видеоматериалов.

Для электронного издания была разработана модульная сетка. Данное электронное издание имеет модульную сетку, состоящую из двух основных модулей: модуля навигации и информационного модуля.

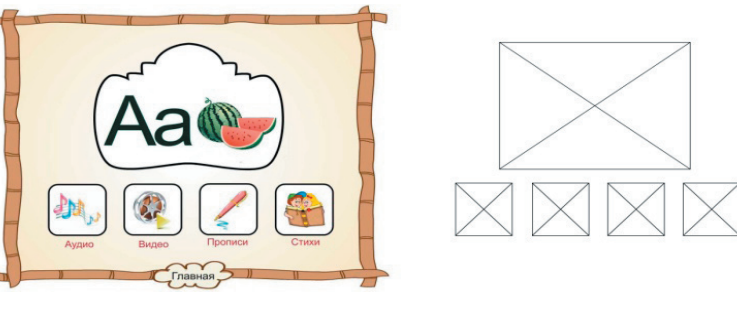

Рис. 1. Пример модульной сетки

#### **5. Графическое оформление**

При создании элементов графического дизайна электронного издания были поставлены такие цели:

- выбор цветовой схемы;

- выбор шрифта.

Для создания цветой схемы использовали Adobe Kuler. Adobe Kuler - позволяет создавать цветовые темы, а также каталог готовых цветовых палитр. Возможности Adobe Kuler:

1) создание гармоничных 5-ти цветовых тем с помощью интерактивного цветового колеса и других цветовых настроек.

2) использование сотен тысяч готовых цветовых тем сообщества Kuler.

Шрифтовое решение было выбрано по таким критериям: размер, начертание и удобочитаемость. При создании электронного издания используется шрифт KyrillaSansSerif-Black – это шрифт без засечек, прямого начертания, 36 и 64 кегля.

## **6. Навигация издания**

Навигацию издания можно осуществить с помощью специальных инструментов Adobe Flash CS5, позволяющих создавать кнопки переходов между страницами (кадрами) издания с помощью графических элементов и специального программного кода на языке программирования action script 2.0.

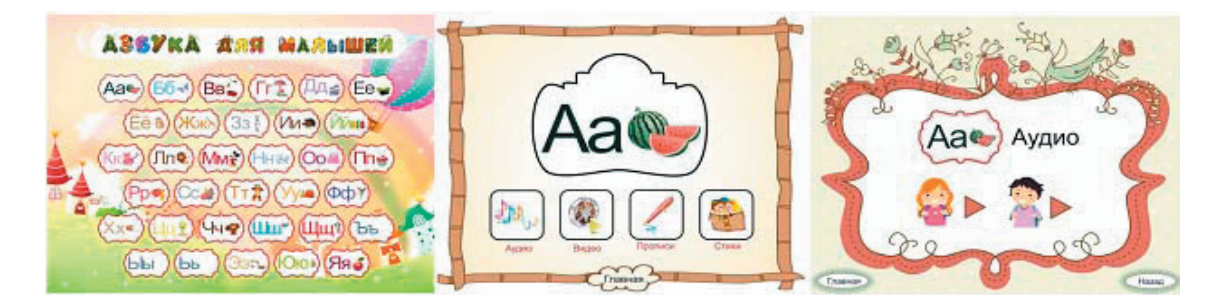

Рис. 2. Примеры страниц электронного издания

Для создании перехода по временно шкале при нажатии на кнопку применили код для нее: «on (release) {gotoAndStop ("главная");}».

Для такого перехода на временной шкале необходимо предварительно создать слой меткой «главная».

# 7. Тестирование

Для того что бы определить соответствие разработанного продукта техническим характеристикам, было проведено тестирование. Во время тестирования электронного издания проверяются его технические характеристики:

1) просмотр электронного издания на разных мониторах. Просмотр электронного издания на мониторах разных размеров и при разном разрешении позволяет оценить как будет выглядеть дизайн сайта на компьютерах потенциальных посетителей: растягивается ли на весь экран, не смещаются ли элементы при разном разрешении и т.д.;

2) проверка времени загрузки электронного издания, как быстро происходит переход на разделы;

3) проверка корректного отображения цветов в электронном издании при различных настройках цветовой палитры монитора - позволяет узнать, как будут отображены цвета на мониторах потенциальных посетителей;

4) проверка отображения шрифтов, анимации и графических изображений, воспроизведение аудио и видео, - позволяет найти и устранить возможные проблемы с правильным отображением изображений, анимационных роликов и шрифтов на сайте;

5) проверка содержания каждой страницы на соответствие исходным материалам заказчика и проверка правописания на каждой странице.

## 8. Выводы

В ходе выполнения работы было разработано электронное издание для детей «Азбука для малышей».

При разработке электронного издания учитывались основные характеристики: несложный интерфейс; легкость ориентирования по электронному изданию (структурированность, наглядность); хороший дизайн (узнаваемый стиль; сочетаемость цветов; подобран шрифт).

### Литература

- 1. Вуль, В.А. Электронные издания [Текст] : учебник / В.А. Вуль. СПб.: Изд-во «Петербургский институт печати», 2001.  $-308c$
- 2. Демкин, В.П. Принципы и технологии создания электронных учебников. [Текст] / В.П. Демкин, В.М. Вымятнин. Томск: Изд-во Том. ун-та, 2002. - 118 с.
- 3. Воген, Т. Мультимедиа: Практическое руководство [Текст] / Т. Воген. Минск: ООО "Пупурри", 1997. 256 с.
- 4. Гасов, В.М. Методы и средства подготовки электронных изданий [Текст] / В.М. Гасов, А.М. Цыганенко. М.: МГУП,  $2001. - 736$  c.